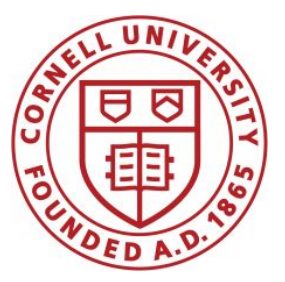

**DSFA Spring 2021**

#### **Lecture 10**

Groups

### **Announcements**

- Project 1 out this Friday
- Go to section this week to find a partner!

# **Defining Functions**

### **Def Statements**

User-defined functions give names to blocks of code

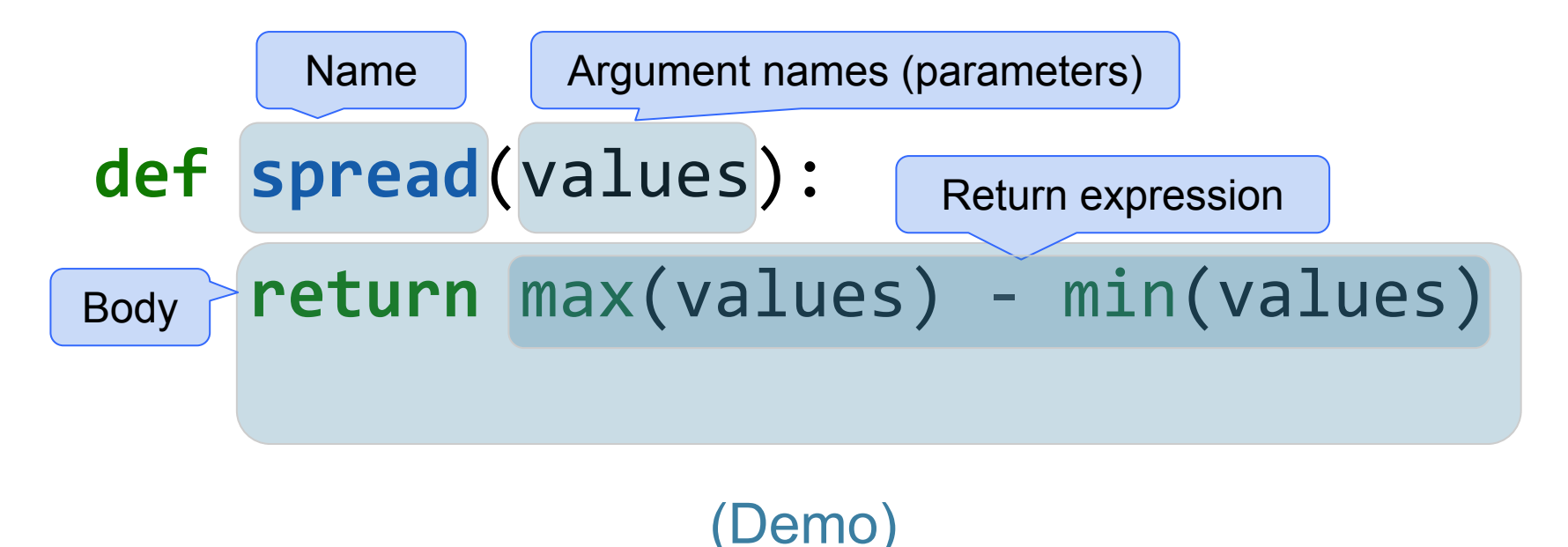

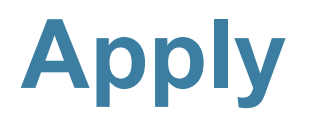

# **Apply**

The **apply** method creates an array by calling a function on every element in input column(s)

- First argument: Function to apply
- Other arguments: The input column(s)

**table\_name.apply(function\_name, 'column\_label')**

# **Apply**

The **apply** method creates an array by calling a function on every element in one or more input columns

- First argument: Function to apply
- Other arguments: The input column(s)

**table\_name.apply(one\_arg\_function, 'column\_label')**

**table\_name.apply(two\_arg\_function,** 

 **'column\_label\_for\_first\_arg',**

 **'column\_label\_for\_second\_arg') apply** called with only a function applies it to each row

*emo* 

### **Example: Prediction**

# **Grouping Rows**

# **Group**

The **group** method aggregates all rows with the same value for a column into a single row in the result

- First argument: Which column to group by
- Second argument: (Optional) How to combine values
	- 1en number of grouped values (default)
	- sum total of all grouped values
	- **○ list**  list of all grouped values

# **Grouping By Two Columns**

The **groups** method can also aggregate all rows that share the combination of values in multiple columns

- First argument: A list of which columns to group by
- Second argument: (Optional) How to combine values

# **Challenge Question**

Which NBA teams spent the most on their starters in 2016?

- **Each team has one** *starter* per position
- Assume the starter for a team & position is the player with the highest salary on that team in that position

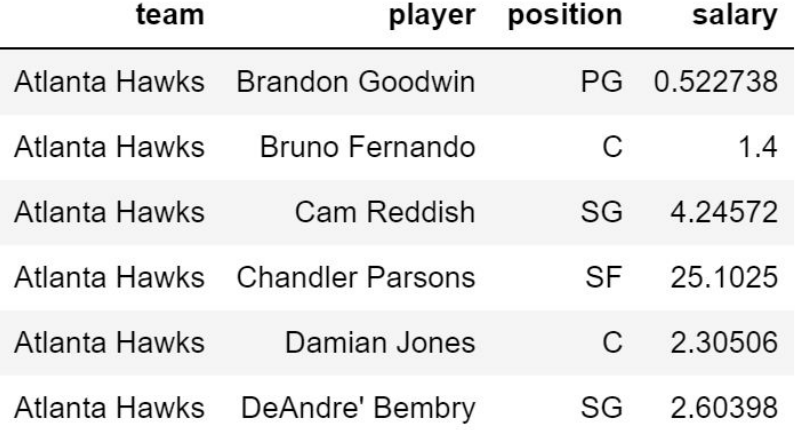

#### **Pivot Tables**

## **Pivot**

- Cross-classifies according to two categorical variables
- Produces a grid of counts or aggregated values
- Two required arguments:
	- First: variable that forms column labels of grid
	- Second: variable that forms row labels of grid
- Two optional arguments (include both or neither)
	- **values**='column\_label\_to\_aggregate'
	- **○ collect**=function\_with\_which\_to\_aggregate

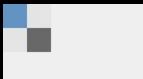

 $\Box$  When poll is active, respond at PollEv.com/dsfa 图 Text DSFA to 22333 once to join

#### The topic giving me the most trouble...

Tables, table manipulation Arrays **Histograms Functions/Apply** Other I'm good, thanks

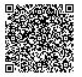